# **Programação Android**

## **Aula 06**

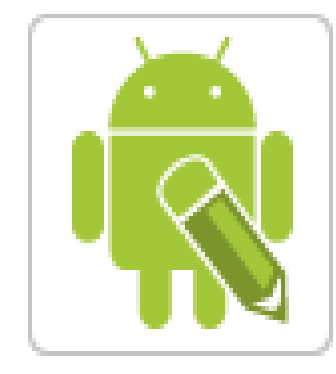

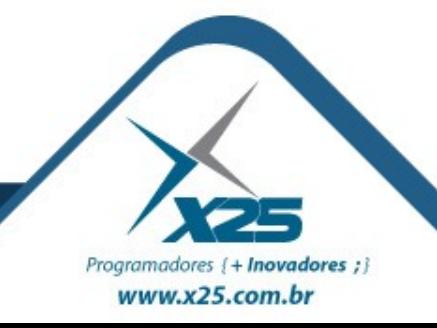

*Agenda*

- Classes I/O
- Gravando e Lendo arquivos texto

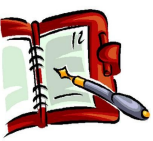

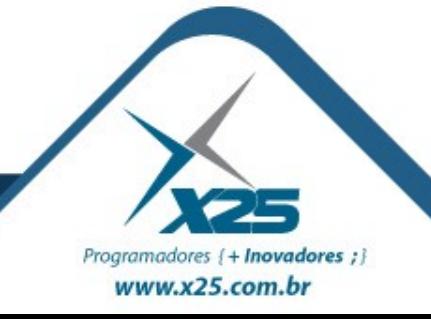

*Classes I/O*

#### GRAVAR

FileOutputStream fos = null; fos = openFileOutput("nome.txt", Context.MODE\_PRIVATE); fos.write(createInput.getText().toString().getBytes()); fos.flush(); fos.close();

### LER

FileInputStream fis = openFileInput("nome.txt"); byte[] reader = new byte[fis.available()]; while (fis.read(reader)  $!=$  -1) { } readOutput.setText(new String(reader)); fis.close();

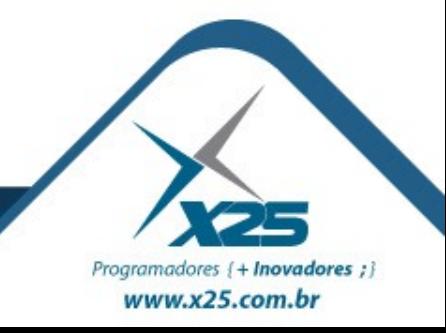

## *Dúvidas? Agradecimentos*

*Home Page [http://fernandoans.site50.net](http://fernandoans.site50.net/)*

*Blog [http://fernandoanselmo.blogspot.com](http://fernandoanselmo.blogspot.com/)*

*X25 Home Page [http://www.x25.com.br](http://www.x25.com.br/)*

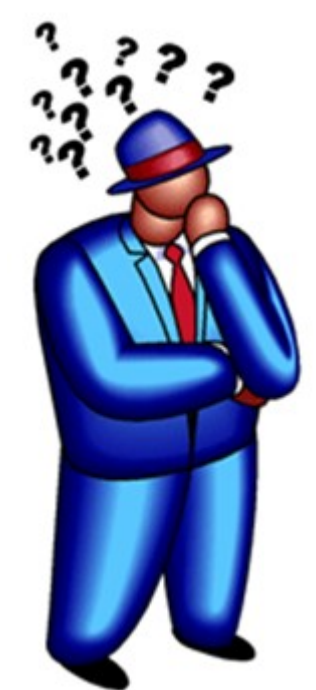

*Fernando Anselmo*

*fernando.anselmo@x25.com.br*

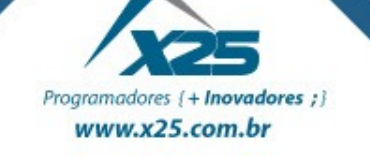